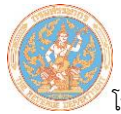

## ลำดับ ที่  $\frac{d}{d}$ อ Field ชนิด ข้อมูล Fieldname จ ำนวน ตัวอย่ำงข้อมูล ค ำอธิบำย  $^*$  1 | ลักษณะการยื่นแบบ  $\begin{array}{|c|c|c|c|c|}\n \hline\n & & C & FORMTYPE & 2 & 00 & 1 & 0\n\end{array}$  กำหนดให้เป็น "00" คือ ยื่นปกติ \* 2 เลขประจำตัวประชาชน ผู้มีหน้ำที่หัก ณ ที่จ่ำย C COMPIN 13 1234567890123 เฉพำะกรณีเป็นบุคคล ธรรมดำแต่ถ้ำเป็นกรณี นิติบุ<mark>คคลให้บันทึกเลข</mark> 0 จ ำนวน 13 หลัก \* 3 เลขประจำตัวผู้เสียภาษี อำกรผู้มีหน้ำที่หัก ณ ที่ จ่ำย C COMTIN 10 1234567890 ถ้ำไม่มีข้อมูลให้บันทึก ีเลข 0 จำนวน 10 หลัก \* 4 เลขที่สำขำ ผู้มีหน้ำที่หัก ภำษี ณ ที่จ่ำย C BRANO 4 0001 ถ้ำไม่มีข้อมูลให้บันทึก ้เลข 0 จำนวน 4 หลัก ์ 5 เ<mark>ลข</mark>ประจ<mark>ำตัวประชาชนผู้มี</mark> เงินได้ C PIN 13 1234567890123 ถ้ำไม่มีข้อมูลให้บันทึก ีเลข 0 จำนวน 13 หลัก \* 6 เลขประจ ำตัวผู้เสียภำษี อำกรผู้มีเงินได้ ี<mark>่ C |</mark> TIN 10 | 1234567890 | ถ้าไม่มีข้อมูลให้บันทึก เลข 0 จ<mark>ำนวน 10 หลัก</mark> \*\* 7 เลขที่บัญชีเงินฝำกผู้มีเงิน ได้ C ACCNO 15 A1234567890123 ในกรณีเป็นธนำคำรต้อง ี<mark>บั</mark>นทึกข้อมูลเลขที่บัญชี ฯ แต่ถ้ำมิใช่กรณี ธนำคำรอำจใช้เลข ID ใดๆ ก็ได้ ี่ 8 คำนำหน้าชื่อผู้มีเงินได้ C PER\_N1 40 นาย ถ้ำไม่มีให้คั่นด้วย | \*\* 9 ชื่อผู้มีเงินได้ C NAME1 80 เอกชัย ต้องมีรำยกำรข้อมูล ี่ 10 | นามสกุ<mark>ลผู้มีเงินได้ C | SUR\_N1 | 80 | | แนวหน้า | ถ้าไม่มีให้คั่นด้ว</mark>ย | 11 ที่อยู่1 C ADDRESS1 <sup>150</sup> ถ้ำไม่มีให้คั่นด้วย | 12 ที่อยู่2 C ADDRESS2 <sup>150</sup> ถ้ำไม่มีให้คั่นด้วย | 13 รหัสไปรษณีย์ C POSCOD 5 ถ้ำไม่มีให้คั่นด้วย | \*\*\*14 เดือนภำษี C TAXMONTH 2 01 ต้องบันทึก เดือนที่จ่ำย ภำษี เต็ม 2 หลัก ให้ ถูกต้อง **(กรณี ภ.ง.ด.2ก ให้ บันทึกเป็น 00)** \*\*\*15 ปีภำษี C TAXYEAR 4 2544 ต้องบันทึกปี พ.ศ. เต็ม 4 หลัก ให้ถูกต้อง

## **รูปแบบข้อมูล FORMAT 1.0 ภ.ง.ด.2, 2 ก**

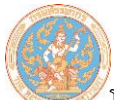

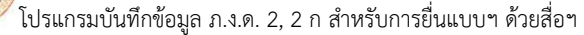

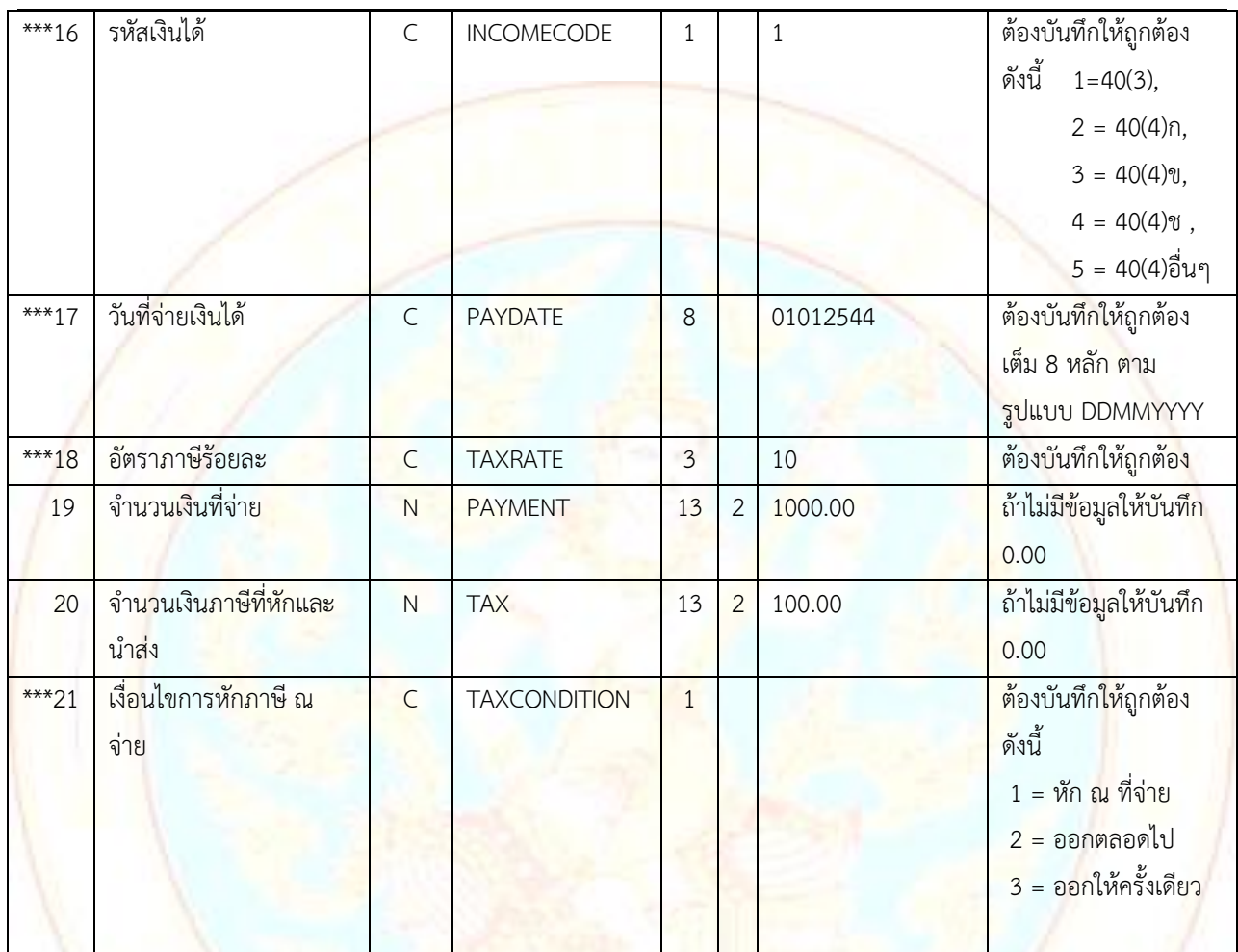

รวมควำมยำว 483 ตัวอักษร

## **หมายเหตุ**

- 1. ต้องมีรูปแบบของข้อมูลตาม Format ที่กรมสรรพากรกำหนด
- 2. กำหนดชื่อแฟ้มข้อมูลเป็น PND2.txt
- 3. ข้อมูลแต่ละรายการ (FIELD) ต้องคั่นด้วยเครื่องหมาย Pipe " | " ให้ครบทุกรายการ
- 4. รายการข้อมูลที่กำหนดชนิดข้อมูลเป็น N (Numeric) และมีทศนิยม 2 หลัก (13,2) หมายถึงรายการที่มีความยาวทั้งหมด 16 หลัก โดยนับรวมจุดทศนิยมด้วย ถ้ำไม่มีข้อมูลในรำยกำรให้บันทึกเป็น 0.00
- 5. รายการข้อมูลที่มีเครื่องหมาย \* ถ้าไม่มีข้อมูลให้บันทึกเป็นเลข 0 เท่ากับจำนวนความยาวของ Field นั้น
- 6. รายการข้อมูลที่มีเครื่องหมาย \*\* เป็นรายการที่ต้องมีข้อมูล จึงจะสามารถนำเข้าฐานข้อมูลได้
- 7. รายการข้อมูลที่มีเครื่องหมาย \*\*\* เป็นรายการที่ต้องมีข้อมูลที่ถูกต้อง (VALID) จึงจะสามารถนำเข้าฐานข้อมูลได้
- 8. กรณีรำยกำร (FIELD) ใดไม่มีข้อมูล ให้ใส่ | ติดกัน (หมำยถึง FIELD นั้นเป็นค่ำว่ำง)
- 9. กรณีอัตรำร้อยละ ถ้ำเป็นอัตรำก้ำวหน้ำหรือหำค่ำใส่มำไม่ได้ให้ใส่เป็น 0
- 10. การทำ Text file จะไม่ Fix Length สามารถใส่ข้อมูลตามจริงโดยไม่ต้องนับให้ครบตามขนาดของ FIELD ที่กำหนด